# <span id="page-0-0"></span>CE0825a: Object Oriented Programming II 9: Regular Expressions, Databases

James A Sutherland

Abertay University

Monday, 7th March 2016

#### **Invented** 1956

- **Stephen Cole Kleene (pronounced Clay-knee)**
- Widely used now: PostgreSQL, MySQL, Apache, Java, JavaScript, PHP. ...

**KORK EX KEY KEY YOUR** 

#### **Invented** 1956

#### Stephen Cole Kleene (pronounced Clay-knee)

■ Widely used now: PostgreSQL, MySQL, Apache, Java, JavaScript, PHP. ...

**KORK EX KEY KEY YOUR** 

- Invented 1956
- Stephen Cole Kleene (pronounced Clay-knee)
- Widely used now: PostgreSQL, MySQL, Apache, Java, JavaScript, PHP, ...

**KORKA REPARATION ADD** 

- Invented 1956
- Stephen Cole Kleene (pronounced Clay-knee)
- Widely used now: PostgreSQL, MySQL, Apache, Java, JavaScript, PHP. . . .

**KORKA REPARATION ADD** 

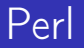

#### **Larry Wall, NASA sysadmin at JPL in 1987**

Perl: officially not an acronym ...

 $\blacksquare$ **...or Practical Extraction and Reporting Language** 

**KORK EX KEY KEY YOUR** 

- **T... or the Pathologically Eclectic Rubbish Lister!**
- **F** "Perl Compatible Regexes"

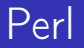

### **Larry Wall, NASA sysadmin at JPL in 1987** Perl: officially not an acronym ...

 $\blacksquare$ **...or Practical Extraction and Reporting Language** 

K ロ ▶ K @ ▶ K 할 X X 할 X → 할 X → 9 Q Q →

- **T... or the Pathologically Eclectic Rubbish Lister!**
- **F** "Perl Compatible Regexes"

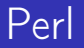

- **Larry Wall, NASA sysadmin at JPL in 1987**
- Perl: officially not an acronym ...
- $\blacksquare$  ... or Practical Extraction and Reporting Language

**T... or the Pathologically Eclectic Rubbish Lister! F** "Perl Compatible Regexes"

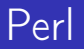

- **Larry Wall, NASA sysadmin at JPL in 1987**
- Perl: officially not an acronym ...
- $\blacksquare$  ... or Practical Extraction and Reporting Language

**...** or the Pathologically Eclectic Rubbish Lister!

**F** "Perl Compatible Regexes"

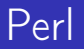

- **Larry Wall, NASA sysadmin at JPL in 1987**
- Perl: officially not an acronym ...
- $\blacksquare$  ... or Practical Extraction and Reporting Language

**KORKAR KERKER EL VOLO** 

- **...** or the Pathologically Eclectic Rubbish Lister!
- **Parage 12 Figure 2018** Pegexes"

#### **Minor variations in each language**

- **Nidely used so plenty of examples**
- Commonly shown wrapped in //
- Paired for replacement: s/old/new/
- **Modifiers on the end: s/old/new/gi**
- **In Java, usually a String: "like this"**

**Minor variations in each language** Widely used so plenty of examples ■ Commonly shown wrapped in // Paired for replacement: s/old/new/ **Modifiers on the end: s/old/new/gi In Java, usually a String: "like this"** 

**Minor variations in each language** Widely used so plenty of examples ■ Commonly shown wrapped in // Paired for replacement: s/old/new/ **Modifiers on the end: s/old/new/gi In Java, usually a String: "like this"** 

- **Minor variations in each language**
- Widely used so plenty of examples
- Commonly shown wrapped in //
- Paired for replacement: s/old/new/
- **Modifiers on the end: s/old/new/gi**
- **In Java, usually a String: "like this"**

- **Minor variations in each language**
- Widely used so plenty of examples
- Commonly shown wrapped in //
- Paired for replacement: s/old/new/
- **Modifiers on the end: s/old/new/gi**
- In Java, usually a String: "like this"

- **Minor variations in each language**
- Widely used so plenty of examples
- Commonly shown wrapped in //
- Paired for replacement: s/old/new/
- **Modifiers on the end: s/old/new/gi**
- In Java, usually a String: "like this"

#### String of characters: 'grey'

- Vertical bar for or: 'grey|gray'
- Grouping brackets: 'gr(ale)y'
- ? for optional: 'colou?r'
- <sup>\*</sup> for zero or more: 'gre<sup>\*</sup>n'
- $\blacksquare$  + for one or more: 'Kha+n'
- $\blacksquare$  {n}: exactly n: 'gre{2}n'
- $\blacksquare$  {n, }: n or more: 'Kha{3, }n'
- $\blacksquare$  {n,m}: between n and m: 'Kha{3,7}n'

- String of characters: 'grey'
- Vertical bar for or: 'grey|gray'
- Grouping brackets: 'gr(ale)y'
- ? for optional: 'colou?r'
- <sup>\*</sup> for zero or more: 'gre<sup>\*</sup>n'
- $\blacksquare$  + for one or more: 'Kha+n'
- $\blacksquare$  {n}: exactly n: 'gre{2}n'
- $\blacksquare$  {n, }: n or more: 'Kha{3, }n'
- $\blacksquare$  {n,m}: between n and m: 'Kha{3,7}n'

- String of characters: 'grey'
- Vertical bar for or: 'grey|gray'
- Grouping brackets: 'gr(a|e)y'
- ? for optional: 'colou?r'
- <sup>\*</sup> for zero or more: 'gre<sup>\*</sup>n'
- $\blacksquare$  + for one or more: 'Kha+n'
- $\blacksquare$  {n}: exactly n: 'gre{2}n'
- $\blacksquare$  {n, }: n or more: 'Kha{3, }n'
- $\blacksquare$  {n,m}: between n and m: 'Kha{3,7}n'

- String of characters: 'grey'
- Vertical bar for or: 'grey|gray'
- Grouping brackets: 'gr(a|e)y'
- ? for optional: 'colou?r'
- <sup>\*</sup> for zero or more: 'gre<sup>\*</sup>n'
- $\blacksquare$  + for one or more: 'Kha+n'
- $\blacksquare$  {n}: exactly n: 'gre{2}n'
- $\blacksquare$  {n, }: n or more: 'Kha{3, }n'
- $\blacksquare$  {n,m}: between n and m: 'Kha{3,7}n'

- String of characters: 'grey'
- Vertical bar for or: 'grey|gray'
- Grouping brackets: 'gr(a|e)y'
- ? for optional: 'colou?r'
- <sup>\*</sup> for zero or more: 'gre<sup>\*</sup>n'
- $\blacksquare$  + for one or more: 'Kha+n'
- $\blacksquare$  {n}: exactly n: 'gre{2}n'
- $\blacksquare$  {n, }: n or more: 'Kha{3, }n'
- $\blacksquare$  {n,m}: between n and m: 'Kha{3,7}n'

- String of characters: 'grey'
- Vertical bar for or: 'grey|gray'
- Grouping brackets: 'gr(a|e)y'
- ? for optional: 'colou?r'
- <sup>\*</sup> for zero or more: 'gre<sup>\*</sup>n'
- $+$  for one or more: 'Kha $+n$ '
- $\blacksquare$  {n}: exactly n: 'gre{2}n'
- $\blacksquare$  {n, }: n or more: 'Kha{3, }n'
- $\blacksquare$  {n,m}: between n and m: 'Kha{3,7}n'

- String of characters: 'grey'
- Vertical bar for or: 'grey|gray'
- Grouping brackets: 'gr(a|e)y'
- ? for optional: 'colou?r'
- <sup>\*</sup> for zero or more: 'gre<sup>\*</sup>n'
- $+$  for one or more: 'Kha $+n$ '
- $\blacksquare$  {n}: exactly n: 'gre{2}n'
- $\blacksquare$  {n, }: n or more: 'Kha{3, }n'
- $\blacksquare$  {n,m}: between n and m: 'Kha{3,7}n'

- String of characters: 'grey'
- Vertical bar for or: 'grey|gray'
- Grouping brackets: 'gr(a|e)y'
- ? for optional: 'colou?r'
- <sup>\*</sup> for zero or more: 'gre<sup>\*</sup>n'
- $+$  for one or more: 'Kha $+n$ '
- $\blacksquare$  {n}: exactly n: 'gre{2}n'
- $\blacksquare$  {n, }: n or more: 'Kha{3, }n'
- $\blacksquare$  {n,m}: between n and m: 'Kha{3,7}n'

- String of characters: 'grey'
- Vertical bar for or: 'grey|gray'
- Grouping brackets: 'gr(a|e)y'
- ? for optional: 'colou?r'
- <sup>\*</sup> for zero or more: 'gre<sup>\*</sup>n'
- $+$  for one or more: 'Kha $+n$ '
- $\blacksquare$  {n}: exactly n: 'gre{2}n'
- $\blacksquare$  {n, }: n or more: 'Kha{3, }n'
- $\blacksquare$  {n,m}: between n and m: 'Kha{3,7}n'

#### ■ .: Any single character

- $\blacksquare$  [abc]: One of a list of characters
- $\blacksquare$  [^abc]: Anything except that list

KEL KARIK KEL KEL KARIK

- ^: Start of a line or this string
- \$: End of a line or this string
- (): Grouping (see previous)

- .: Any single character
- $\blacksquare$  [abc]: One of a list of characters
- $\blacksquare$  [^abc]: Anything except that list

KEL KARIK KEL KEL KARIK

- ^: Start of a line or this string
- \$: End of a line or this string
- (): Grouping (see previous)

- .: Any single character
- $\blacksquare$  [abc]: One of a list of characters
- $\blacksquare$  [^abc]: Anything except that list

- ^: Start of a line or this string
- \$: End of a line or this string
- (): Grouping (see previous)

- .: Any single character
- $\blacksquare$  [abc]: One of a list of characters
- $\blacksquare$  [^abc]: Anything except that list

- $\blacksquare$   $\hat{ }$ : Start of a line or this string
- \$: End of a line or this string
- (): Grouping (see previous)

- .: Any single character
- $\blacksquare$  [abc]: One of a list of characters
- $\blacksquare$  [^abc]: Anything except that list

- $\blacksquare$   $\hat{ }$ : Start of a line or this string
- \$: End of a line or this string
- (): Grouping (see previous)

- .: Any single character
- $\blacksquare$  [abc]: One of a list of characters
- $\blacksquare$  [^abc]: Anything except that list

- $\blacksquare$  ^: Start of a line or this string
- \$: End of a line or this string
- **(i):** Grouping (see previous)

#### $\blacksquare$  \d: Any digit  $[0 - 9]$

- $\Box$  \D: Any non-digit  $[^{^{\circ}0-9}]$
- $\Box$  \s: Whitespace  $[\ \t\l\l\l\lceil \ \t\lceil \ \t\lceil \ \$
- $\blacksquare$  \S: Any non-whitespace  $\lceil \hat{ } \cdot \rangle$ s]
- **No. 2018** Werd character [a-zA-Z 0-9]
- $\blacksquare$  W: Any non-word character
- $\blacksquare$  \b: Word boundary
- $\blacksquare$  \\: Backslash \escapes next character
- Remember \has meaning in Java Strings too, so double them all up!  $\setminus \setminus \setminus$  to match  $\setminus$ .

- $\blacksquare$  \d: Any digit  $[0 9]$
- $\Box$  \D: Any non-digit  $[$  ^0-9]
- \s: Whitespace [ \t\n\x0b\r\f]
- $\blacksquare$  \S: Any non-whitespace  $\lceil \hat{ } \cdot \rangle$ s]
- **No. 2018** Werd character [a-zA-Z 0-9]
- $\blacksquare$  W: Any non-word character
- $\blacksquare$  \b: Word boundary
- $\blacksquare$  \\: Backslash \escapes next character
- Remember \has meaning in Java Strings too, so double them all up!  $\setminus \setminus \setminus$  to match  $\setminus$ .

- $\blacksquare$  \d: Any digit  $[0 9]$
- $\Box$  \D: Any non-digit  $[$  ^0-9]
- $\blacksquare$  \s: Whitespace  $\lceil \t\cdot \t\cdot \t\cdot \t\cdot \rceil$
- $\blacksquare$  \S: Any non-whitespace  $\lceil \hat{ } \cdot \rangle$ s]
- **No. 2018** Werd character [a-zA-Z 0-9]
- $\blacksquare$  W: Any non-word character
- $\blacksquare$  \b: Word boundary
- $\blacksquare$  \\: Backslash \escapes next character
- Remember \has meaning in Java Strings too, so double them all up!  $\setminus \setminus \setminus$  to match  $\setminus$ .

- $\blacksquare$  \d: Any digit  $[0 9]$
- $\Box$  \D: Any non-digit  $[$  ^0-9]
- $\blacksquare$  \s: Whitespace  $\lceil \t\cdot \t\cdot \t\cdot \t\cdot \rceil$
- $\blacksquare$  \S: Any non-whitespace  $\lceil \hat{\ } \rceil$ \s]
- **No. 2018** Werd character [a-zA-Z 0-9]
- **No. Any non-word character**
- $\blacksquare$  \b: Word boundary
- $\blacksquare$  \\: Backslash \escapes next character
- Remember \has meaning in Java Strings too, so double them all up!  $\setminus \setminus \setminus$  to match  $\setminus$ .

- $\blacksquare$  \d: Any digit  $[0 9]$
- $\Box$  \D: Any non-digit  $[$  ^0-9]
- $\blacksquare$  \s: Whitespace  $\lceil \t\cdot \t\cdot \t\cdot \t\cdot \rceil$
- $\blacksquare$  \S: Any non-whitespace  $\lceil \hat{\ } \rceil$ \s]
- $\blacksquare$  \w: Any word character [a-zA-Z 0-9]
- $\blacksquare$  W: Any non-word character
- $\blacksquare$  \b: Word boundary
- $\blacksquare$  \\: Backslash \escapes next character
- Remember \has meaning in Java Strings too, so double them all up!  $\setminus \setminus \setminus$  to match  $\setminus$ .

**KORKAR KERKER EL VOLO** 

- $\blacksquare$  \d: Any digit  $[0 9]$
- $\Box$  \D: Any non-digit  $[$  ^0-9]
- $\blacksquare$  \s: Whitespace  $\lceil \t\cdot \t\cdot \t\cdot \t\cdot \rceil$
- $\blacksquare$  \S: Any non-whitespace  $\lceil \hat{\ } \rceil$ \s]
- $\blacksquare$  \w: Any word character [a-zA-Z 0-9]
- W: Any non-word character
- $\blacksquare$  \b: Word boundary
- $\blacksquare$  \\: Backslash \escapes next character
- Remember \has meaning in Java Strings too, so double them all up!  $\setminus \setminus \setminus$  to match  $\setminus$ .

- $\blacksquare$  \d: Any digit  $[0 9]$
- $\Box$  \D: Any non-digit  $[$  ^0-9]
- $\blacksquare$  \s: Whitespace  $\lceil \t\cdot \t\cdot \t\cdot \t\cdot \rceil$
- $\blacksquare$  \S: Any non-whitespace  $\lceil \hat{\ } \rceil$ \s]
- $\blacksquare$  \w: Any word character [a-zA-Z 0-9]
- $\blacksquare$  W: Any non-word character
- $\blacksquare$  \b: Word boundary
- $\blacksquare$  \\: Backslash \escapes next character
- Remember \has meaning in Java Strings too, so double them all up!  $\setminus \setminus \setminus$  to match  $\setminus$ .

**KORKAR KERKER EL VOLO** 

- $\blacksquare$  \d: Any digit  $[0 9]$
- $\Box$  \D: Any non-digit  $[$  ^0-9]
- $\blacksquare$  \s: Whitespace  $\lceil \t\cdot \t\cdot \t\cdot \t\cdot \rceil$
- $\blacksquare$  \S: Any non-whitespace  $\lceil \hat{\ } \rceil$ \s]
- $\blacksquare$  \w: Any word character [a-zA-Z 0-9]
- W: Any non-word character
- $\blacksquare$  \b: Word boundary
- $\blacksquare \backslash \$ : Backslash \escapes next character
- Remember \has meaning in Java Strings too, so double them all up!  $\setminus \setminus \setminus$  to match  $\setminus$ .

**KORKAR KERKER EL VOLO** 

- $\blacksquare$  \d: Any digit  $[0 9]$
- $\Box$  \D: Any non-digit  $[$  ^0-9]
- $\blacksquare$  \s: Whitespace  $\lceil \t\cdot \t\cdot \t\cdot \t\cdot \rceil$
- $\blacksquare$  \S: Any non-whitespace  $\lceil \hat{\ } \rceil$ \s]
- $\blacksquare$  \w: Any word character [a-zA-Z 0-9]
- $\blacksquare$  W: Any non-word character
- $\blacksquare$  \b: Word boundary
- $\blacksquare \setminus \mathcal{E}$  Backslash \escapes next character
- Remember \has meaning in Java Strings too, so double them all up!  $\setminus \setminus \setminus$  match  $\setminus$ .

■ match("regex") Return true if this string matches "regex"

■ split("regex") Chop the String into an array of Strings at each regex

- .replaceFirst("regex","replace")
- .replaceAll("regex","replace")

- match("regex") Return true if this string matches "regex"
- split("regex") Chop the String into an array of Strings at each regex

**KORKA SERVER ORA** 

■ .replaceFirst("regex","replace") ■ .replaceAll("regex","replace")

- match("regex") Return true if this string matches "regex"
- split("regex") Chop the String into an array of Strings at each regex

- .replaceFirst("regex", "replace")
- .replaceAll("regex","replace")

- match("regex") Return true if this string matches "regex"
- split("regex") Chop the String into an array of Strings at each regex

- .replaceFirst("regex", "replace")
- replaceAll("regex","replace")

■ Wrapping part of the regex in brackets 'captures' it

- Refer to each capture group with  $1$  (or 2 etc)
- Either in matching, or replacement
- $\blacksquare$  So, ([0-9]{4})\1 would match 12341234 but not 12345678

- Wrapping part of the regex in brackets 'captures' it Refer to each capture group with  $1$  (or 2 etc)
- Either in matching, or replacement
- $\blacksquare$  So, ([0-9]{4})\1 would match 12341234 but not 12345678

- Wrapping part of the regex in brackets 'captures' it
- Refer to each capture group with  $1$  (or 2 etc)
- $\blacksquare$  Either in matching, or replacement
- $\blacksquare$  So, ([0-9]{4})\1 would match 12341234 but not 12345678

- Wrapping part of the regex in brackets 'captures' it
- Refer to each capture group with  $1$  (or 2 etc)
- $\blacksquare$  Either in matching, or replacement
- $\blacksquare$  So, ([0-9]{4})\1 would match 12341234 but not 12345678

## Mode Prefixes

#### At start of string:

- (?i) Case insensitive
- **1** (?s) Single line mode, so . matches line breaks
- (?m) Multi-line mode, so ^and \$ match each line within a string

**KORK EX KEY KEY YOUR** 

## Mode Prefixes

At start of string:

- (?i) Case insensitive
- (?s) Single line mode, so . matches line breaks
- (?m) Multi-line mode, so ^and \$ match each line within a string

K ロ ▶ K @ ▶ K 할 ▶ K 할 ▶ 이 할 → 9 Q @

## Mode Prefixes

At start of string:

- (?i) Case insensitive
- (?s) Single line mode, so . matches line breaks
- $(?m)$  Multi-line mode, so  $\hat{}$  and  $\$$  match each line within a string

K ロ ▶ K @ ▶ K 할 ▶ K 할 ▶ 이 할 → 9 Q @

# Regular Expressions: Summary

#### Simple multi-platform way to match and manipulate strings

K ロ ▶ K 레 ▶ K 레 ▶ K 레 ≯ K 게 회 게 이 및 사 이 의 O

**Present in almost every language you use** 

Slight variations: //i versus (?i)

# Regular Expressions: Summary

Simple multi-platform way to match and manipulate strings

K ロ ▶ K @ ▶ K 할 ▶ K 할 ▶ 이 할 → 9 Q @

- **Present in almost every language you use**
- Slight variations: //i versus (?i)

# Regular Expressions: Summary

Simple multi-platform way to match and manipulate strings

K ロ ▶ K @ ▶ K 할 ▶ K 할 ▶ 이 할 → 9 Q @

- **Present in almost every language you use**
- Slight variations:  $//i$  versus  $(?)$

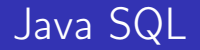

#### **JDBC** – Java DataBase Connectivity

**MySQL Connector** <http://dev.mysql.com/downloads/connector/j/>

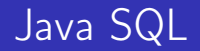

- **JDBC** Java DataBase Connectivity
- **MySQL Connector** <http://dev.mysql.com/downloads/connector/j/>

### Java SQL Example

```
Connection con:
try \{String url ="idbc:mysgl://lochnagar:abertay:ac.uk"+":3306/sql12345678";
        con = DriverManager.getConnection (url,"sql12345678", "a6b5c4d3";
        Statement st=con.createStatement();
        Result Set rs=st. execute Query ("SELECT
           VERSION()");
        while (rs . next()) {
            System . out . println (rs . get String (1)); }
\} catch (SQLException e) {
        System. err. println(e);
}
```
### Lab Task Week 9

- **1** Write and test a regular expression to validate staff and student IDs from Java
- **2** Retrieve some table data from lochnagar with SQL in Java

**KORK EX KEY KEY YOUR** 

### Lab Task Week 9

- **1** Write and test a regular expression to validate staff and student IDs from Java
- 2 Retrieve some table data from lochnagar with SQL in Java

**KORK EX KEY KEY YOUR**